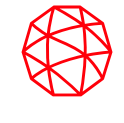

## **1. VERIFY AVIONICS EQUIPAGE**

- ❑ Refer to InFO [23008](https://www.faa.gov/other_visit/aviation_industry/airline_operators/airline_safety/info/all_infos/InFO23008.pdf)
	- ❑ Aircraft must be FANS 1/A approved, equipped with VDL Mode 2 with Multi-Frequency, and "Push to Load" (PTL) capability
	- ❑ Aircraft must meet avionics requirements per the En-Route CPDLC Participation List on the [FAA's](https://www.faa.gov/air_traffic/technology/DataComm) [Data Comm website](https://www.faa.gov/air_traffic/technology/DataComm)
	- ❑ Contact [DCIT@L3Harris.com](mailto:DCIT@L3Harris.com) with completed U.S. Domestic En Route CPDLC Participation Form for [single](https://www.l3harris.com/resources/faa-data-comm-user-information-us-domestic-en-route-cpdlc-participation-form) or [multiple aircraft](https://www.l3harris.com/sites/default/files/2024-03/US Domestic En Route CPDLC Participation Form - Multiple Aircraft.xlsx)

## **2. APPLY PROCEDURES & TRAINING**

❑ Distribute and apply crew, dispatch, and maintenance procedures and training as applicable

## **3. FILE AS EQUIPPED, LOGON, AND PARTICIPATE**

- ❑ Ensure "J4" is in FPL Item 10a 'Equipment' field
- ❑ File the correct FPL Item 18 DAT/Code for DCL and en route CPDLC
	- ❑ 1FANSE or 1FANSER depending on aircraft type (check with airframe OEM)
	- ❑ Optionally, add "2PDC" to designate PDC as backup
- ❑ Refer to the [U.S. Domestic CPDLC Flight and Route Planning Guide](https://www.l3harris.com/sites/default/files/2024-02/US-Domestic-Flight-and-Route-Planning-Guide.pdf) for additional filing guidance
- ❑ Verify Flight ID and Tail Number match the flight plan and logon to KUSA to begin CPDLC participation

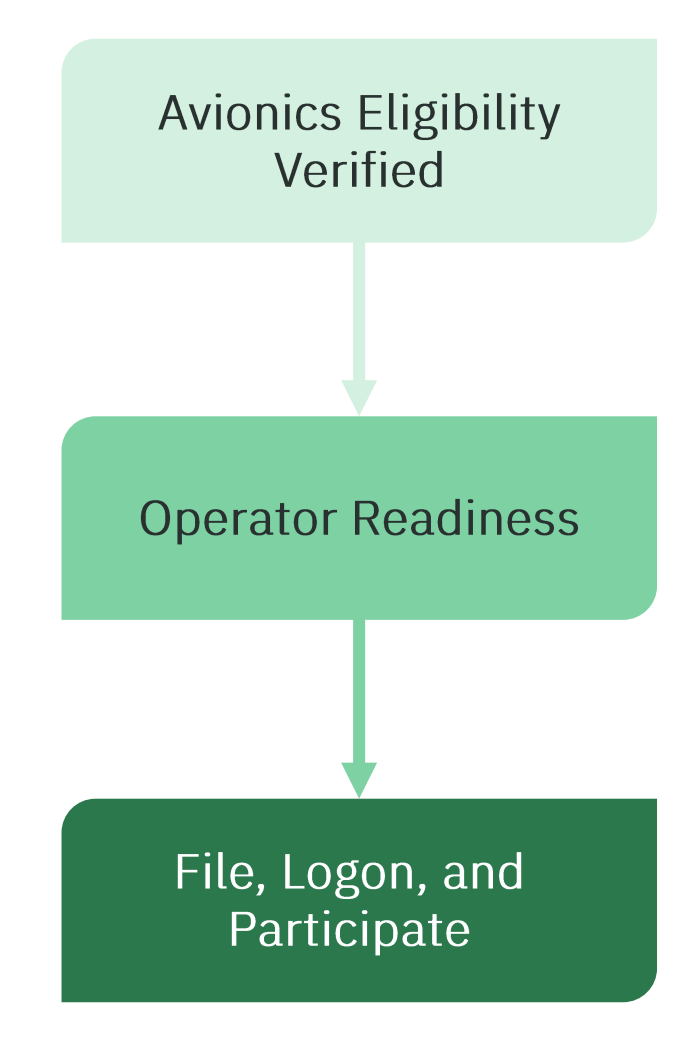